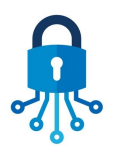

**Tech Talks: Data Privacy (Android)**

Know the settings and apps for increasing your privacy

## **Android Settings (All Disable/Enable decisions are optional)**

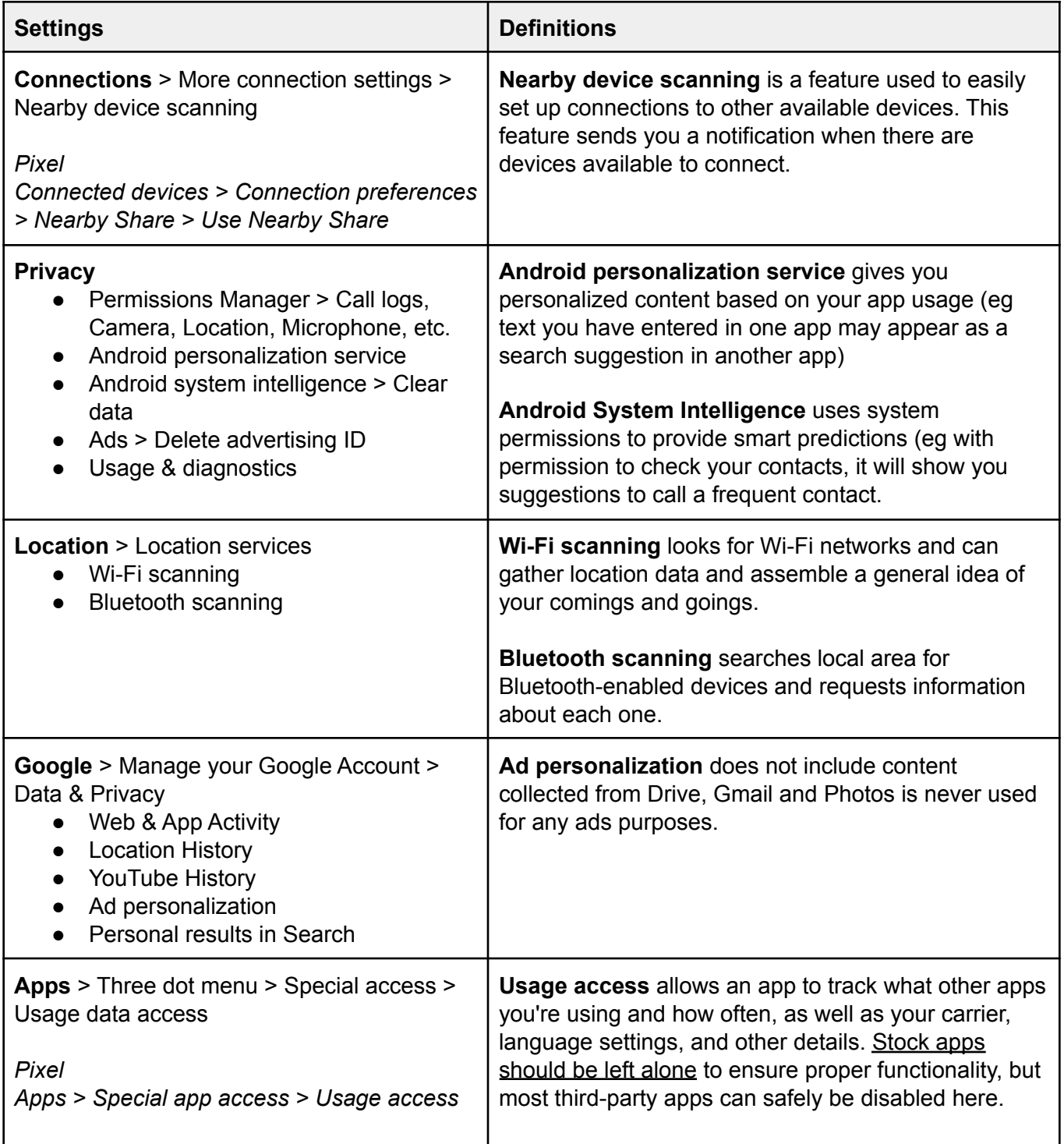

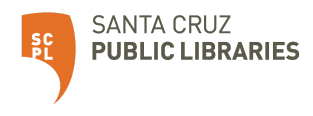

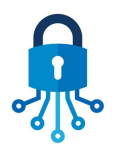

**Tech Talks: Data Privacy (Android)**

Know the settings and apps for increasing your privacy

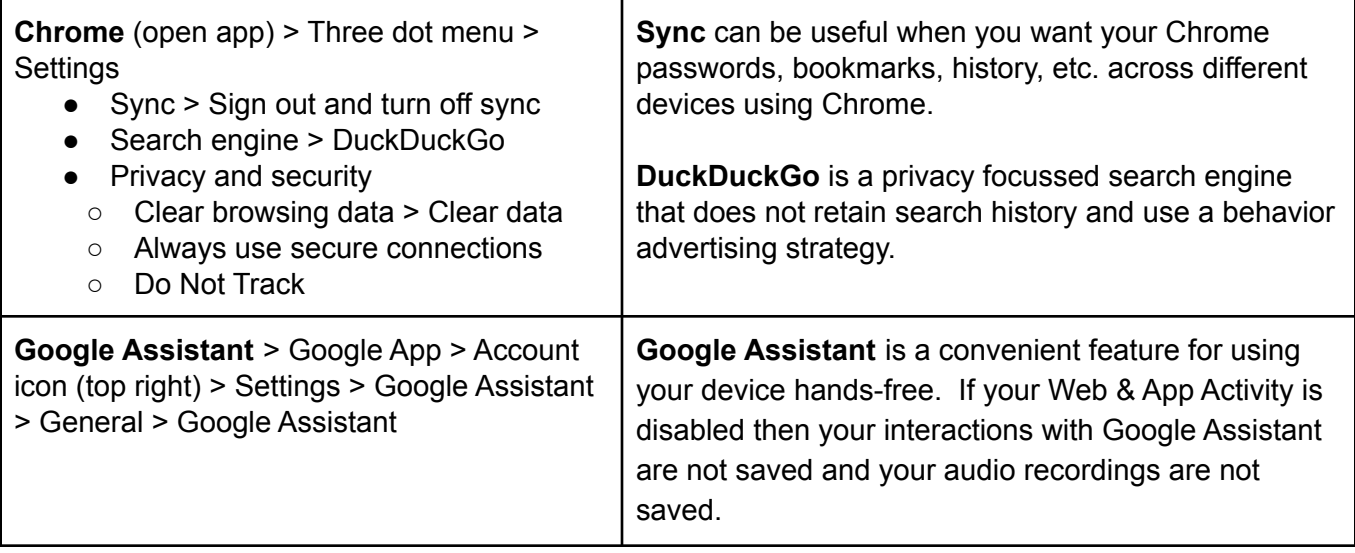

## **Privacy Apps (Search, Share, Store)**

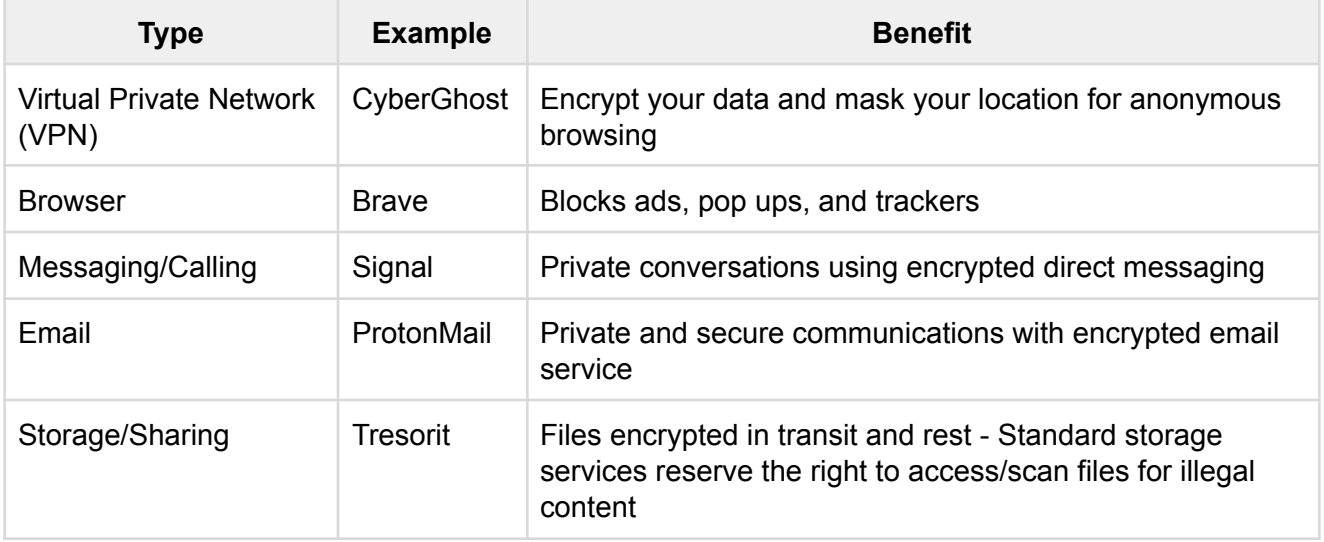

## **Resources**

- Privacy Planner <https://securityplanner.consumerreports.org>
- Virtual Privacy Lab <https://www.sjpl.org/privacy>
- Electronic Frontier Foundation <https://act.eff.org>

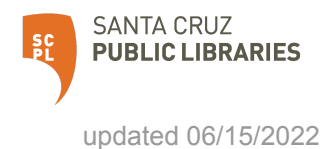

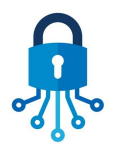

**Tech Talks: Data Privacy (Android)**

Know the settings and apps for increasing your privacy

## **More Definitions**

- **Advertising Identification** Unique identifier used to build personal ad profile
- **Behavioral Advertising** Ads served based on data collected over time
- **California Consumer Privacy Act (CCPA)** Provide CA residents with following abilities:
	- Know what personal data is being collected about them
	- Know whether their personal data is sold or disclosed and to whom
	- Say no to the sale of personal data
	- Access their personal data
	- Request a business to delete any personal information collected from them
	- Not be discriminated against for exercising their privacy rights
- **Contextual Advertising** Ads served based on keywords used
- **Cookies** Data packets exchanged between servers and browsers to identify users and track activity
- **Data Mining** Finding patterns and connections in data to create new information
- **DNS (Domain Name Server)** Phone book of the Internet, translates human readable domain names to computer readable IP addresses
- **End-to-End Encryption (E2EE)** Data encrypted in a way that allows only the unique recipient of a message to decrypt it
- **Internet Browser** Software application used to access information on the Internet
- **IP (Internet Protocol) Address** Identifying number assigned to each device
- **ISP (Internet Service Provider)** Business providing access and use of the Internet
- **Metadata** data about data
- **TOR (The Onion Router)** Data encapsulated in layers of encryption and routed randomly through a network of servers to ensure anonymity
- **VPN (Virtual Private Network)** Service that encrypts your data and masks your location for anonymous browsing

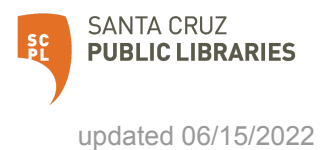